## [2017-Oct.-New100% Real JN0-643 VCE Brain Dumps 301Q Free Download in Braindump2go[11-20]

2017 Oct. New JN0-643 Exam Dumps with PDF and VCE Free Updated Today! Following are some JN0-643 Questions:1.|2017 New JN0-643 Exam Dumps (PDF & VCE) 301Q&As Download: https://www.braindump2go.com/jn0-643.html 2.|2017 New JN0-643 Exam Questions & Answers Download:

https://drive.google.com/drive/folders/0B75b5xYLjSSNSXIIWnNFZnB5NG8?usp=sharing QUESTION 11Referring to the exhibit,

you must ensure that traffic to the 2001:10:5::/64 network leaves AS 2 through R3.

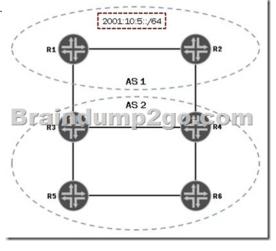

Given that all BGP attributes are at their default, how would you accomplish this task? A. On R1, configure a MED of 50 for the 2001:10:5::/64 route.B. On R2, configure a MED of 50 for the 2001:10:5::/64 route.C. On R3, configure a MED of 50 for the 2001:10:5::/64 route.D. On R4, configure a MED of 50 for the 2001:10:5::/64 route. Answer: B QUESTION 12On AS1, which two attributes are used to influence inbound traffic from the other ASs shown in the exhibit? (Choose two.)

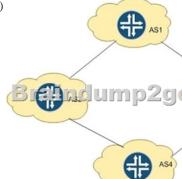

A. AS pathB. MEDC. local preferenceD. origin Answer: AD QUESTION 13Referring to the exhibit, R2 is sending a route

to R1 with a community value.

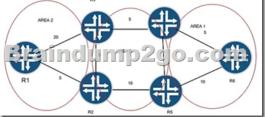

Which statement is correct? A. Routes will be accepted without change in the attributes.B. All routes will be rejected.C. Routes will be accepted with the community value removed.D. Routes will be rejected with the community value removed. Answer: C QUESTION 14Which set of BGP attributes is preferred by the Junos OS? A. MED. 100AS path: 50 50 50Local preferencE. 50Origin: IB. MED. 50AS path: 50 50 50Local preferencE. 1Origin: EC. MED. 100AS path: 50 50 50Local preferencE. 50Origin: ID. MED. 50AS path: 50 50 50Local preferencE. 50Origin: E Answer: A QUESTION 15Referring to the exhibit and based on the output below from Sw-1 and Sw-2, which statement is true?Sw-1> show spanning-tree mstp configuration MSTP informationContext identifier: 0Region name: juniperRevision: 1Configuration digest:

 $0x9357ebb7a8d74dd5fef4f2bab50531aaMSTI\ Member\ VLANs0\ 0-9,11-19,21-40941\ 102\ 20Sw-2\#\ run\ show\ spanning-tree\ mstp\\ configurationMSTP\ informationContext\ identifier: 0Region\ name: juniperRevision: 1Configuration\ digest:$ 

0x387b5f2ea2394b14e091f0921ee7b9a8MSTI Member VLANs0 0-9,11-14,16-19,21-40941 10,152 20 A. There will be only one MSTI 2 root bridge.B. There will be only one CST root bridge.C. Sw-1 and Sw-2 are in different MSTP regions.D. There will be only one CIST root bridge. Answer: C QUESTION 16R4 receives BGP prefixes for AS 50 from both R2 and R3. You want to

ensure that R4 chooses R3 as the preferred path to reach 50.50.50/24.

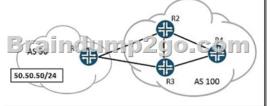

Andun

10.10.10.2/24

Referring to the information shown in the exhibit, where would you apply a policy containing the parameter local-preference 110 to accomplish this task? A. on R3, as import from R1B. on R3, as export towards R4C. on R2, as import from R1D. on R2, as export towards R4 Answer: D QUESTION 17You want to provide reachability to your data center by advertising its subnet throughout your upstream peer AS. However, you do not want this prefix advertised any further. Which BGP community value would be used to meet this requirement? A. no-advertiseB. no-exportC. no-export-subconfedD. 65512 - 65535 Answer: B QUESTION 18Referring to the exhibit, you want router A to have an EBGP peering with router C. They are both connected through router B, which does not have BGP running, and has static routes configured.

What must be configured in the EBGP peer groups on routers A and C to make this connection possible? A. MEDB. multihopC. multipathD. next-hop Answer: B QUESTION 19You are configuring PIM-SM for your network, and want to use a statically configured RP.What are two ways to accomplish this task? (Choose two.) A. [edit protocols pim]uesr@router# showrp {static { address 10.10.10. ;}} interface ge-0/0/0.0 {mode sparse;} interface ge-0/0/5.0 {mode sparse;} interface lo0.0 {mode sparse;} B. [edit protocols pim]user@router# showrp {local {address 223.0.0.1;}} interface ge-0/0/0.0; interface ge-0/0/5.0; interface lo0.0; C. [edit protocols pim]user@router# showrp {static {address 10.10.10. {group-ranges {224.0.0.0/4;}}} interface all {mode sparse;} D. [edit protocols pim]user@router# showrp {local {address 10.10.10. ;group-ranges {233.0.0.0/8;}}} interface ge-0/0/0.0 {version 1;} interface ge-0/0/5.0 {version 1;} interface lo0.0 {version 1;} Answer: BD QUESTION 20Your company has PIM running on some critical routers in your network, but another engineer has requested that you configure a PIM policy to prevent R2 from becoming a PIM neighbor of R1 by dropping the hello packets.

Referring to the exhibit, which three commands are necessary for preventing R2 from becoming a PIM neighbor of R1? (Choose three.) A. set protocols pim interface ge-0/0/1.0 neighbor-policy block-pimB. set policy-options policy-statement block-pim term 1 from route-filter 227.2.2.2/32 exactC. set policy-options policy-statement block-pim term 1 from route-filter 10.10.10.2/32 exact D. set policy-options policy-statement block-pim term 1 from route-filter 10.10.10.1/32 exact Answer: ACD !!!RECOMMEND!!! 1.|2017 New JN0-643 Exam Dumps (PDF & VCE) 301Q&As

user@Rl# show interface ge-0/0/1.0 mode sparse; Download: https://www.braindump2go.com/jn0-643.html 2.|2017 New JN0-643 Study Guide Video: YouTube Video: YouTube.com/watch?v=UbAtE6Yycr8